# N850349

Express5800 (N8503-49)

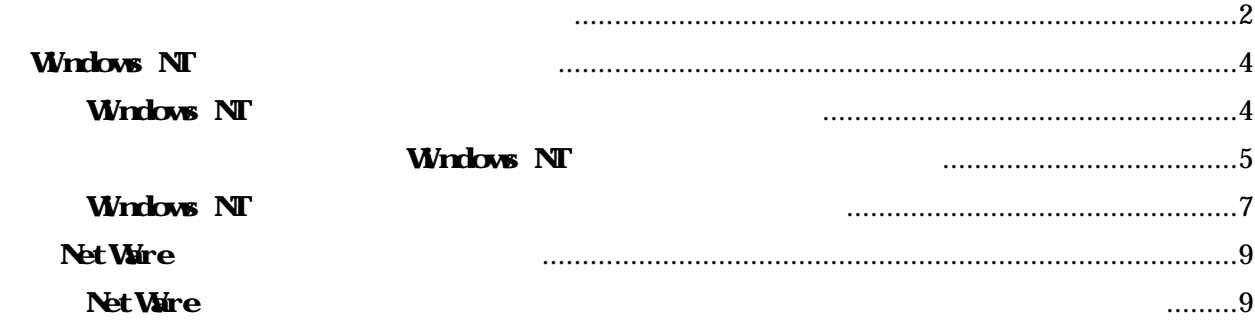

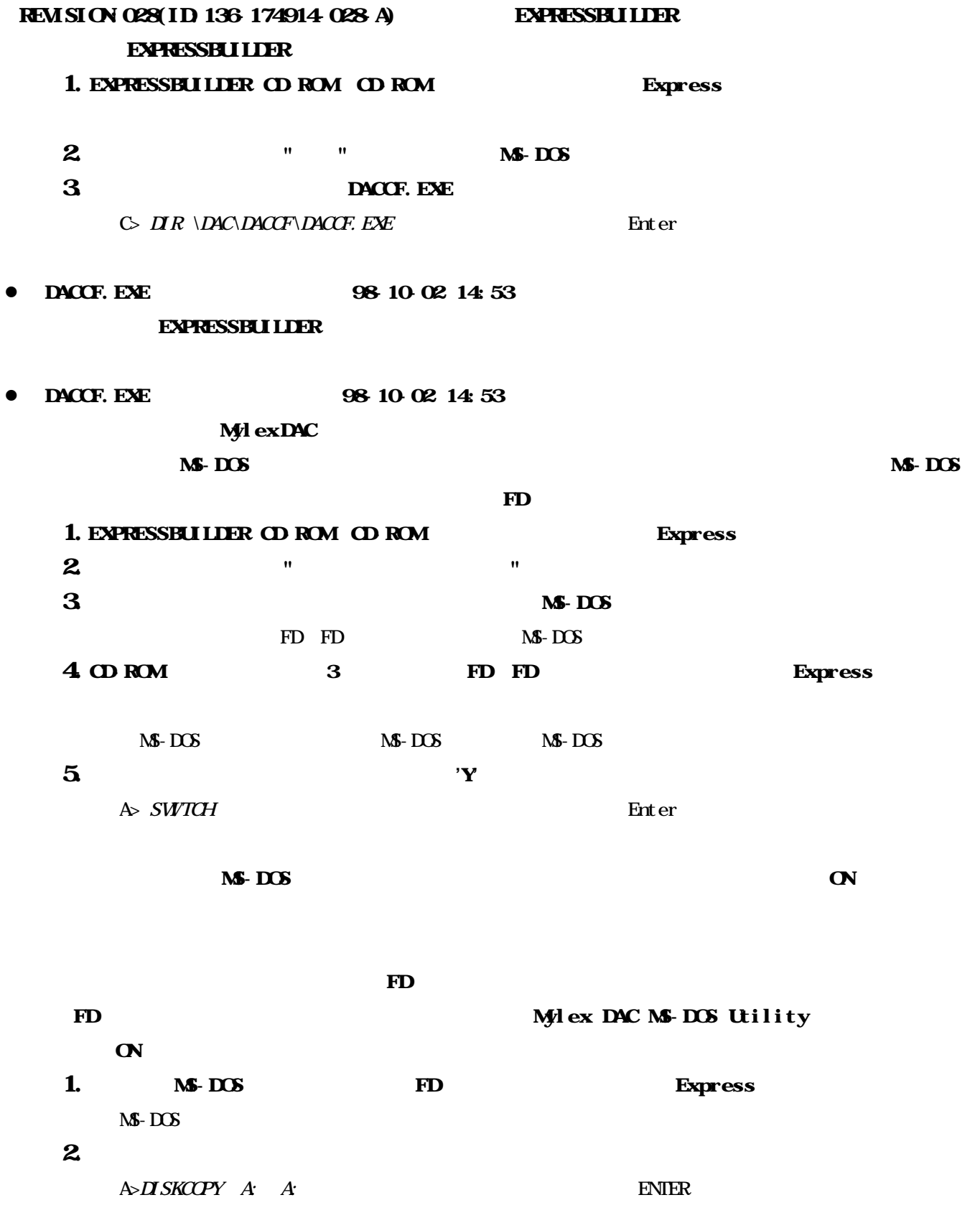

Insert SOURCE diskette in drive A: Press any key to continue  $4.$  FD FD FD Insert TARGET diskette in drive A: Press any key to continue  $5 \t 3 \t 4 \t 'N$ Copy another diskette ? (y/n)

 $\mathbf F \mathbf D$  and  $\mathbf C \mathbf N$  and  $\mathbf D$  and  $\mathbf C \mathbf N$  and  $\mathbf N$  and  $\mathbf N$  and  $\mathbf N$  and  $\mathbf N$  and  $\mathbf N$  and  $\mathbf N$  and  $\mathbf N$  and  $\mathbf N$  and  $\mathbf N$  and  $\mathbf N$  and  $\mathbf N$  and  $\mathbf N$  and  $\mathbf N$  and  $\mathbf N$  and  $\mathbf N$  and

**Mylex DAC** 

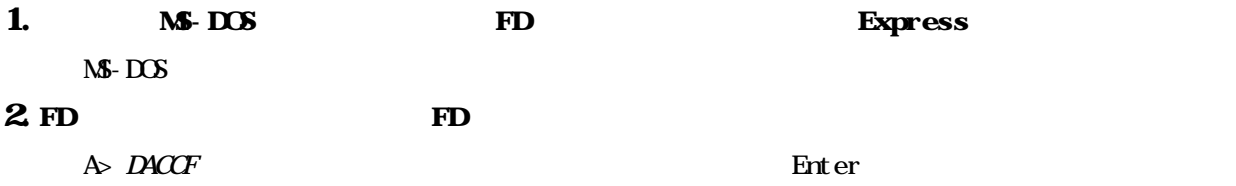

Mylex DAC

## Windows NT

### Windows NT

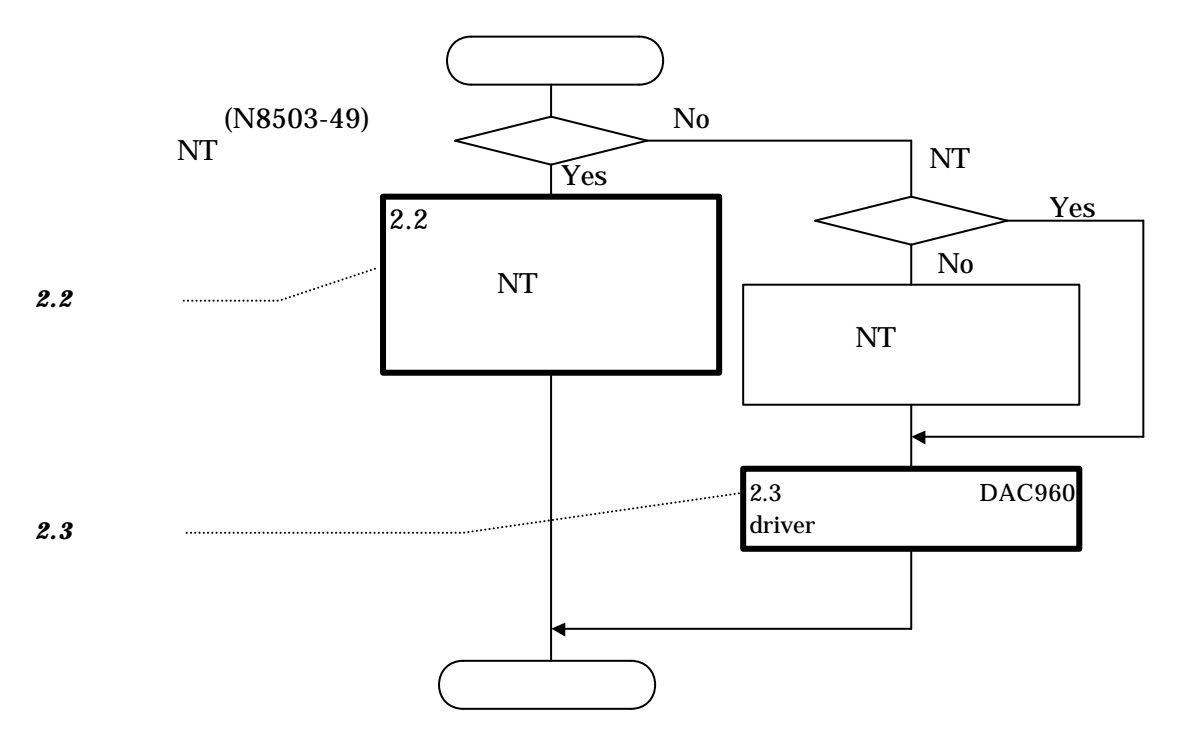

**Windows NT** 

#### NEC EXPRESSBUILDER REVISION 036

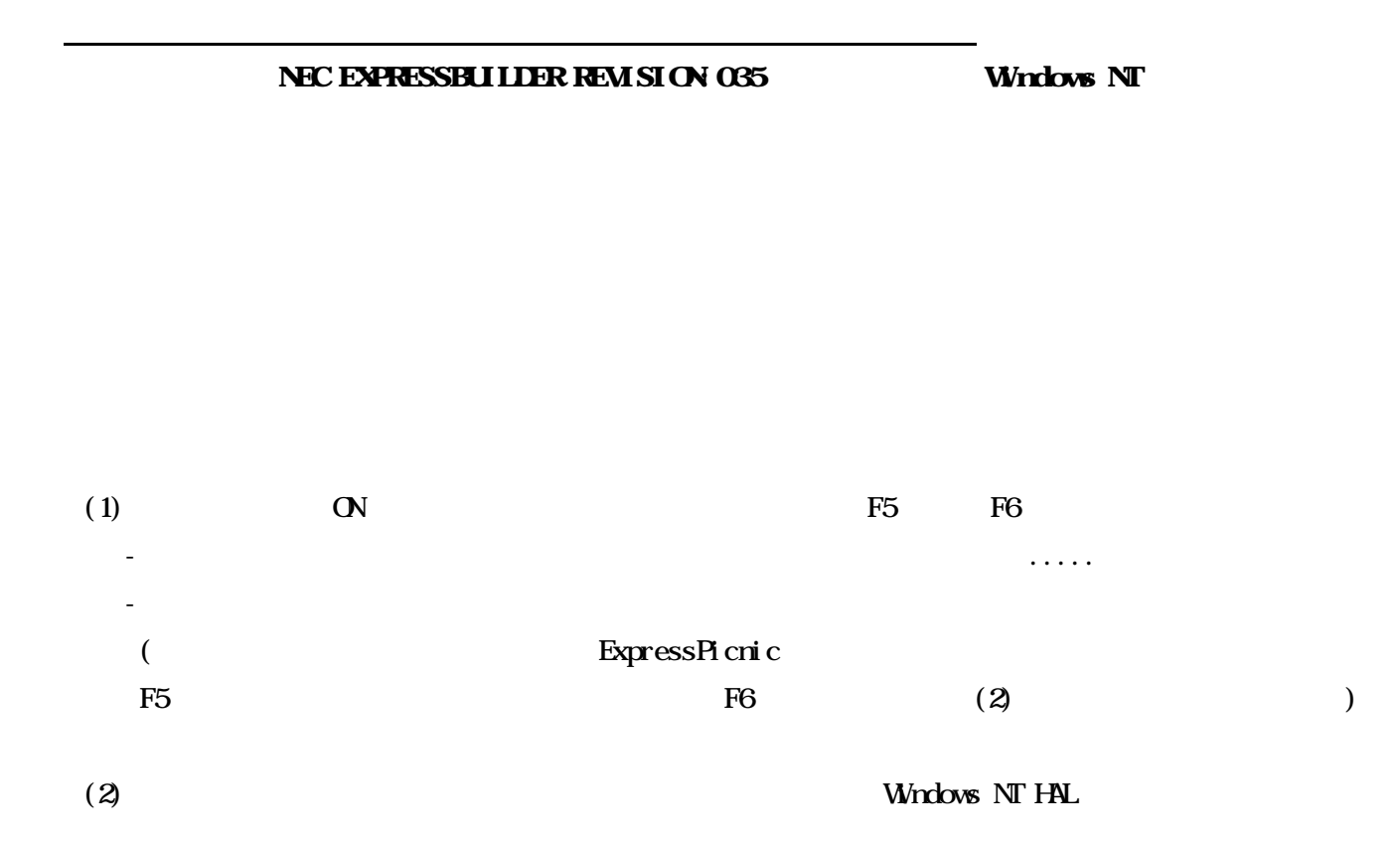

 $(3)$  Windows NT  $HH$ 

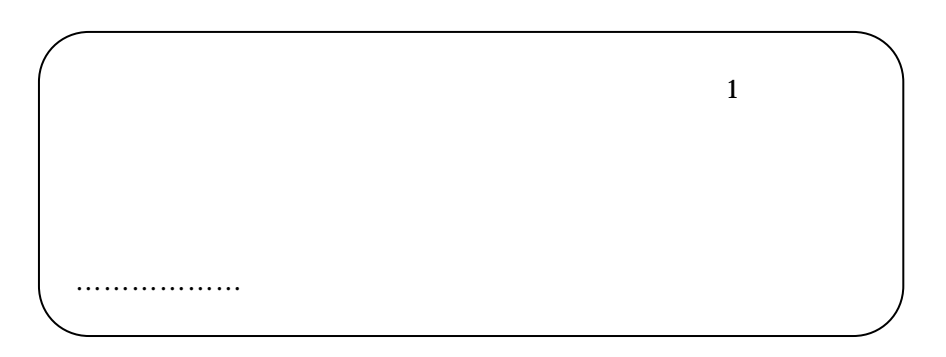

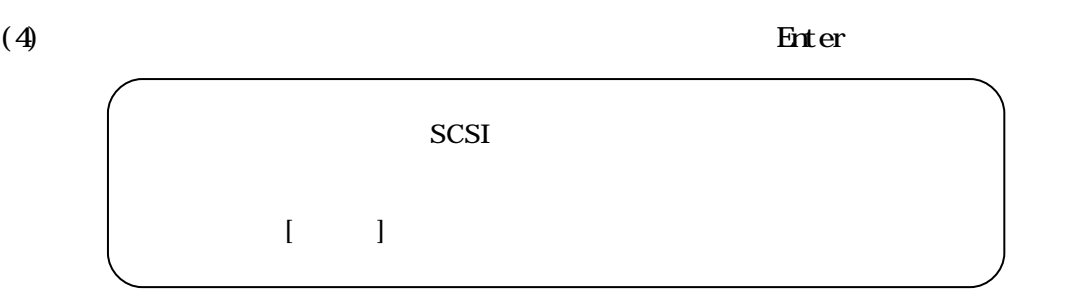

#### (5)  $M/d$  ex DAC Windows NT Driver FD FD FD Enter

Mylex DAC960 Disk Array Controller Enter

 $(6)$ 

Windows NT Server

Microsoft $(R)$  Windows NT  $(R)$ 

.................

注意している こうしょう

Version 4.0 Windows NT

インストール終了後、「ユーザーズガイド 参照 うえ システム アップデート れないよう

### Windows NT

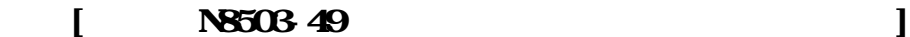

- $(1)$
- $(2)$  SCSI

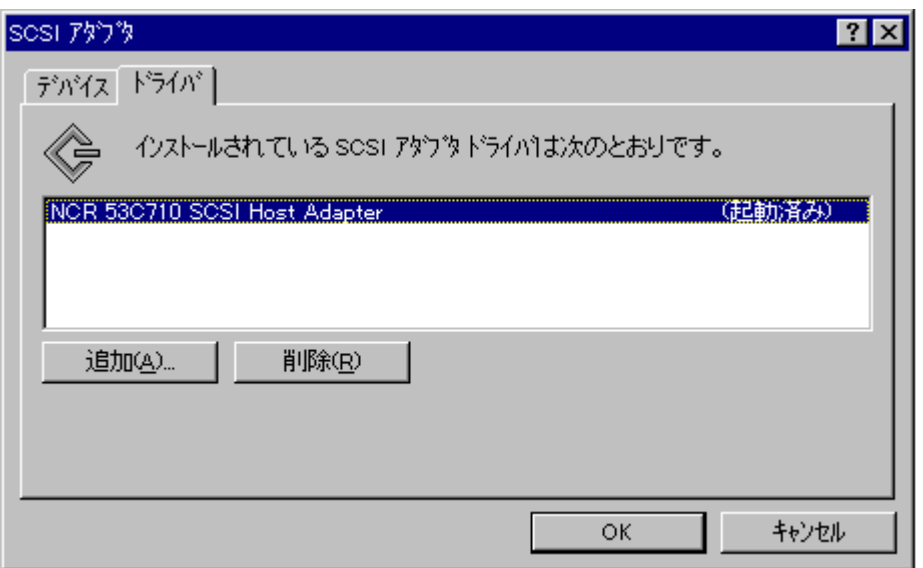

(3)  $My$ lex DAC960 ...  $My$ lex DAC960 ...

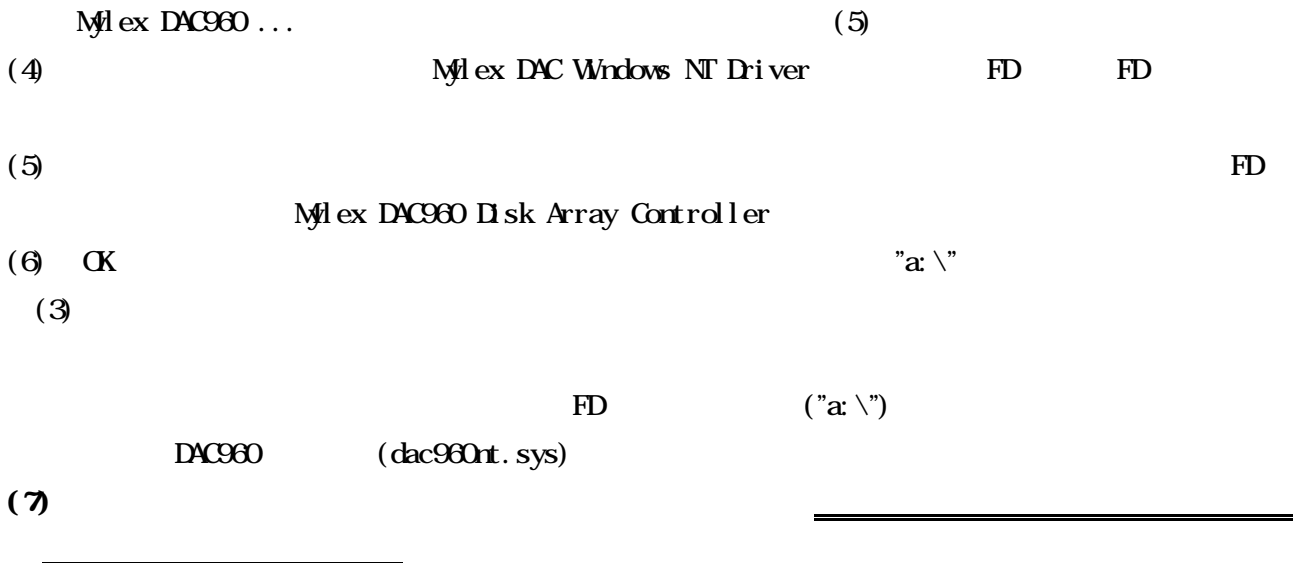

[ アレイコントローラ 実装されている場合]

(N8503-43/N8503-44)

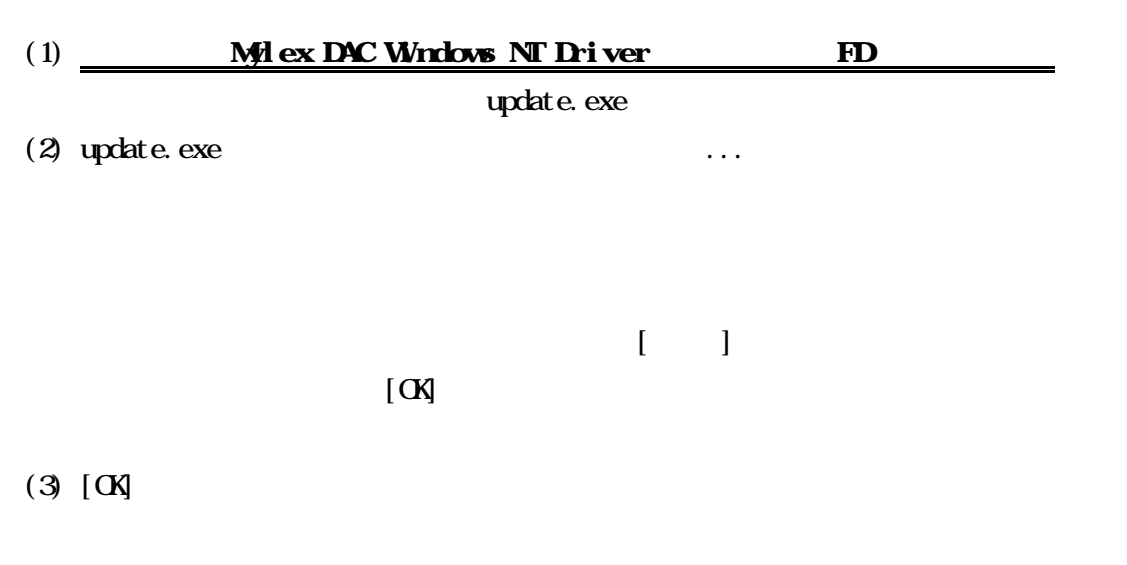

 $\mathbb{R}$ 

Windows NT

### Net Ware

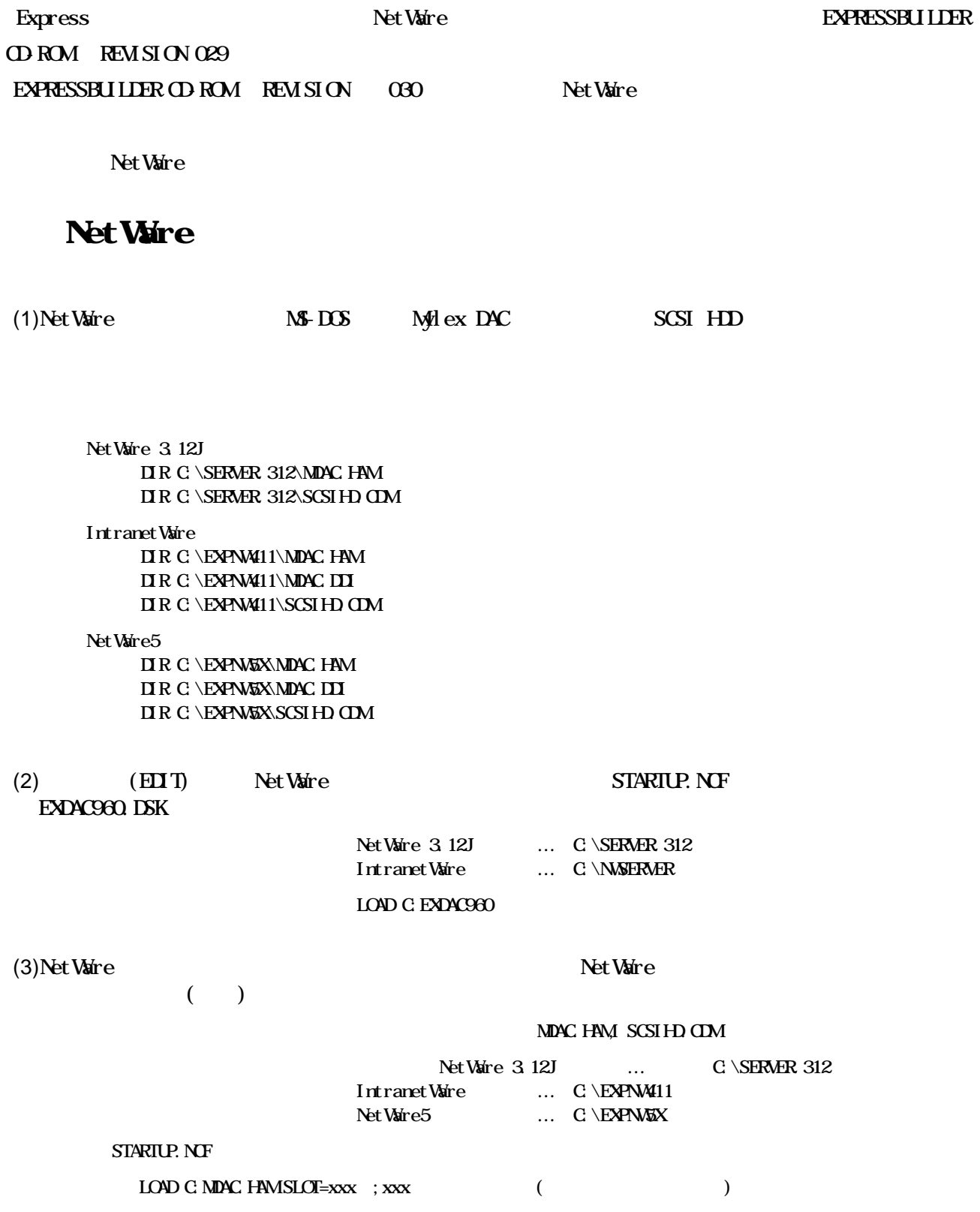

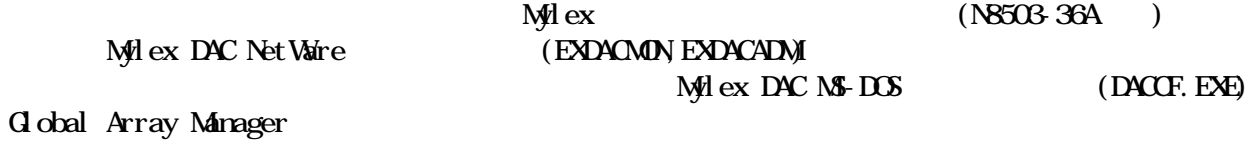

10 808-882328-149-B